### Sciences de l'informatique - ALGORITHMIQUE ET PROGRAMMATION

Correction Epreuve principale - Session de juin 2011

# **Première partie : (10 points)**

# **Exercice n°1 : (4 points)**

*Trace de la fonction Inconnue pour le couple de valeurs (2,13):*

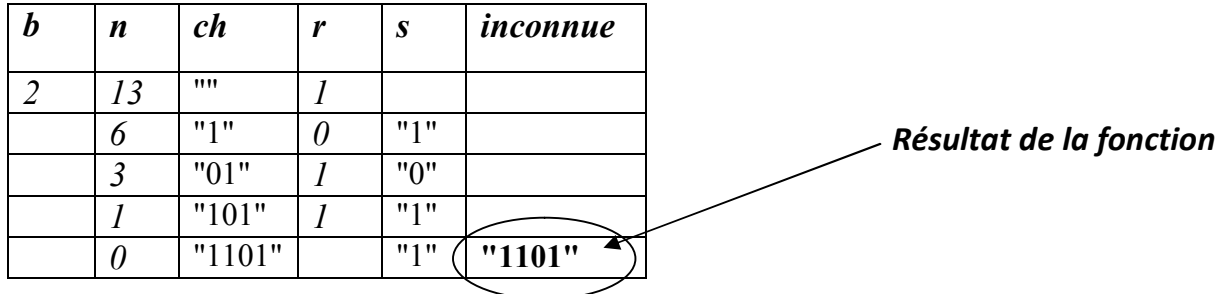

*Trace de la fonction Inconnue pour le couple de valeurs (16,163):*

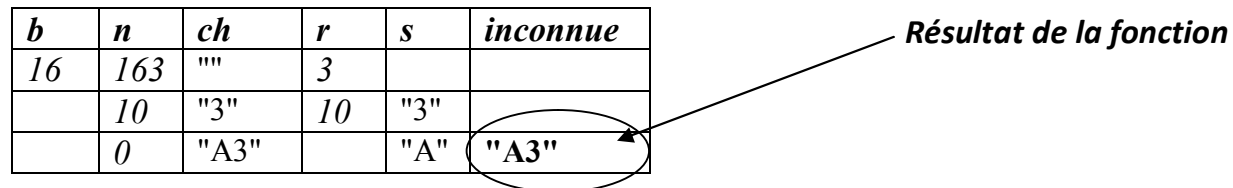

 Le type de la fonction **inconnue** est : *Chaîne de* caractères Tableau de déclaration d'objets :

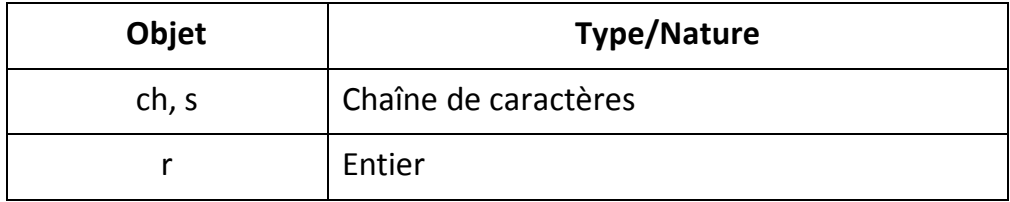

La fonction retourne le résultat de la **conversion** d'un entier **n** dans la base **b**.

# **Exercice n°2 : (3 points)**

Dans cet exercice il est demandé **l'algorithme** d'une **fonction récursive**.

- 1) D'après la définition de la suite, on déduit qu'elle est définie selon 3 cas :
- Cas 1, **n=0**, le résultat (U) est égal à **0**, puisque la valeur du résultat est fixée, il s'agit d'un **cas d'arrêt** du traitement récursif.
- Cas 2, n=1, le résultat (U) est égal à **-9**, puisque la valeur du résultat est fixée, il s'agit d'un **cas d'arrêt** du traitement récursif

 Cas 3, n**≥ 2**, le résultat est défini en fonction de 2 autres termes. Puisque la valeur du résultat n'est pas fixée, il ne s'agit pas d'un cas d'arrêt du traitement. De plus, comme le résultat est défini en fonction de **n** termes précédents, on en déduit qu'il s'agit de la définition de l'étape

### **d'avancement dans le traitement récursif**

On obtient alors l'algorithme suivant pour **la fonction récursive U** :

0/ DEF FN U (n : Entier) : Entier Long

```
1/\operatorname{Si} (n = 0) Alors U \leftarrow 0Sinon Si (n = 1) Alors U \leftarrow -9Sinon U \leftarrow 6 * FN U(n-1) - 9 * FN U(n-2)FinSi
```
2/ **FIN** U

2) L'ordre de récurrence de la fonction est égal à **2** car le terme **Un** est défini à partir des termes **Un-1** et **Un-2**

Solutions équivalentes possibles :

- car le terme **Un** est défini à partir des deux termes précédents.
- car le terme **Un** est défini à partir de deux termes.

# **Exercice n°3 : (3 points)**

#### **Analyse de la fonction Div\_huit DEF FN** Div huit (Ch : chaîne) : Booléen 5/ Résultat = Div huit  $\leftarrow$  (Cas1 OU Cas2) **(0.25 pt) (0.25 pt)**  $4/(Cas1, Cas2) = [Cas1 \leftarrow Faux, Cas2 \leftarrow Faux]$ **Si** (c MOD 2 = 0) ET  $((d*10 + u)$  MOD 8 = 0) **Alors**  $\text{Cas} 1 \leftarrow \text{Vrai}$ **Sinon Si** (c MOD 2 = 1) ET ((d\*10 + u - 4) MOD 8 = 0) **Alors**  $\text{Cas} 2 \leftarrow \text{Vrai}$  **FinSi FinSi**  $1/c = Val (ch[Long(ch)-2], c, e)$  $2/d = Val(ch[Long(ch) - 1], d, e)$  $3/u = Val(ch[Long(ch)], u, e)$ **(0.75 pt) (0.75 pt) (3\*0.25 = 0.75 pt)** 6/ **FIN** Div\_huit Explications :

- *Séquences 1, 2 et 3 :* Puisque la valeur numérique à traiter contient un nombre de chiffres compris entre 20 et 200, il est impossible d'utiliser :
- 1. Un type numérique prédéfini
- 2. Les opérations DIV et MOD pour extraire le chiffre des unités **(u)**, des dizaines **(d)** et des centaines **(c)**.

Il faudra donc :

- 1. Pour contenir les chiffres qui composent le nombre, utiliser le type chaîne de caractères et la fonction de conversion entre les chaînes et les entiers **(Val)**.
- 2. Pour obtenir :
- a. le chiffre des unités (**u**), extraire le dernier caractère de **ch** (noté, **ch[longueur(ch)]**)
- b. le chiffre des dizaines (**d**), extraire le dernier caractère de ch (noté, **ch[longueur(ch)] 1**)
- **c.** le chiffre des centaines (**c**), extraire le dernier caractère de ch (noté, **ch[longueur(ch) 2]**)
- *Séquence 4 :* Traduction des 2 cas de divisibilité :

*1 er cas :* Le chiffre des centaines (c) est **pair** (c MOD 2 = 0) et le nombre formé par les 2 derniers chiffres les plus à droite(du) est multiple de  $\mathbf{8}$ . ((d\*10 + u) MOD 8 = 0)

*2 ème cas :* Le chiffre des centaines (c) est **impair** (c MOD 2 = 1) et le nombre formé par les 2 derniers chiffres les plus à droite(du) diminué de 4 est multiple de **8**. ((d\*10 + u - 4) MOD 8 = 0)

**TDO**

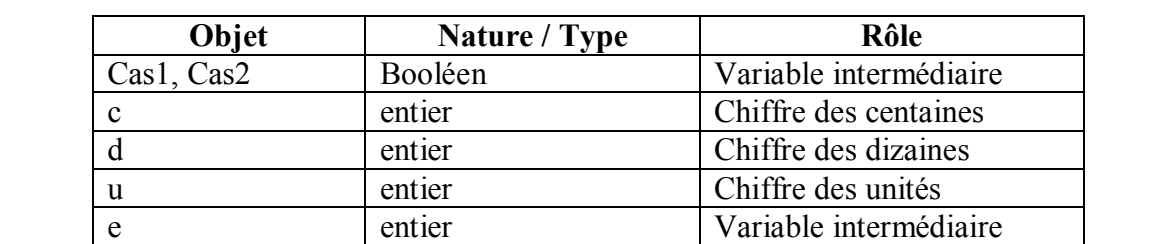

## **Partie 2 : (10 points)**

#### **Analyse du programme principal**

DEBUT Zone Accumulation  $4$ / Résultat = PROC Afficher\_NbZones (Nb\_Zones, Recap, Nb\_Recap, Deg\_Min)  $3/$  (Recap, Nb Recap, Nb Zones) = Proc Déterminer Zones (Espace, N, Recap, Nb Recap, Nb\_Zones, Deg\_Min, DN)  $1/(Espace, N) = Proc Remplir Matrice (Espace, N)$  $2/(Deg Min, DN) = Proc Value (Deg Min, DN)$ 5/ FIN Zone\_Accumulation

#### **Tableau des nouveaux types**

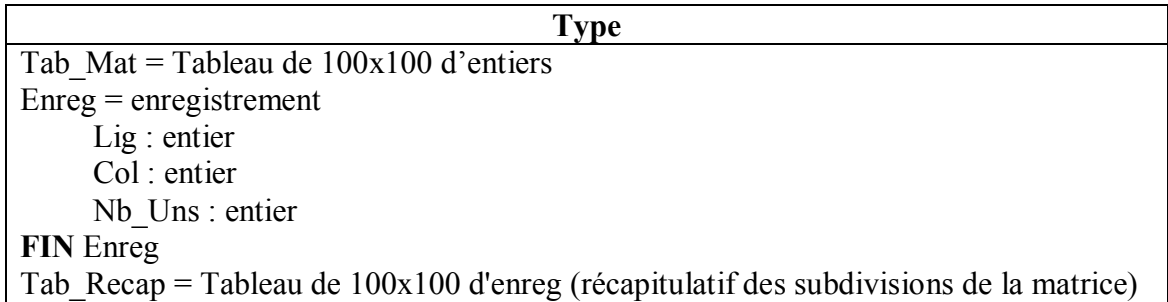

#### **Tableau des objets globaux**

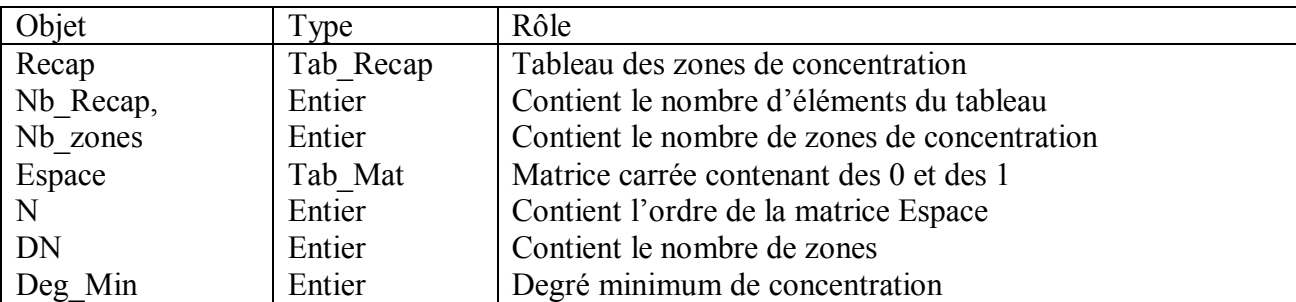

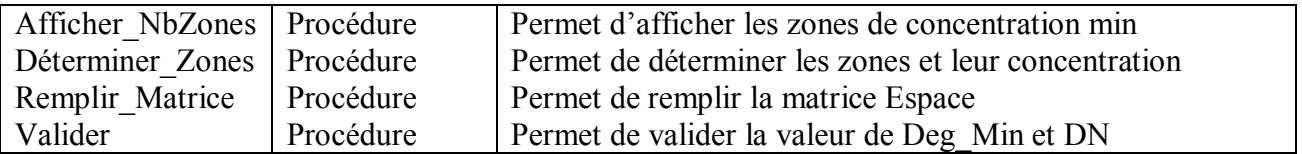

# **Analyse de la procédure Remplir\_Matrice**

*Rôle du module :* La saisie de **N**, la taille de la matrice **Espace** et son remplissage de **0** et de **1**, d'une manière aléatoire

**DEF PROC** Remplir Matrice (Var Espace : Tab Mat ; Var N : entier)

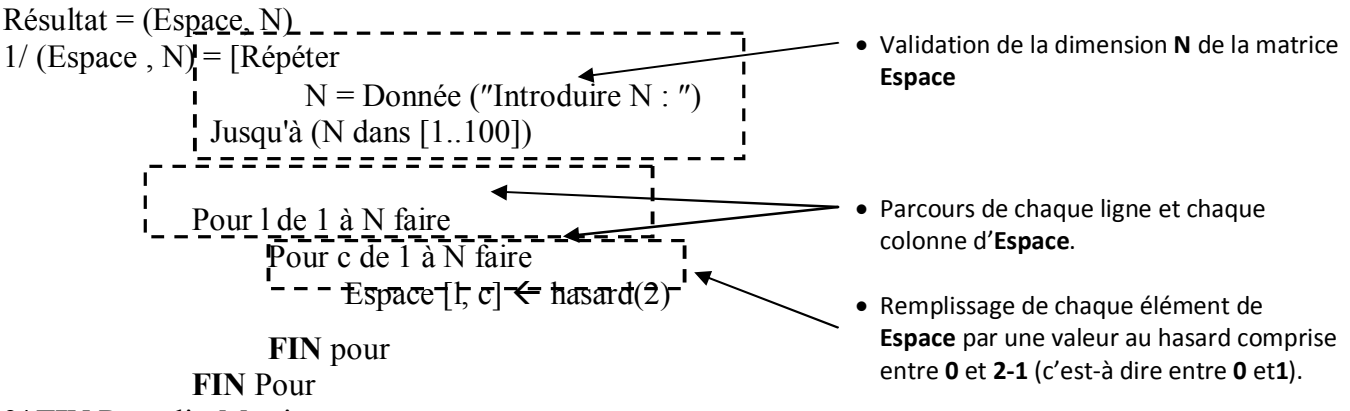

**2/ FIN** Remplir\_Matrice

#### **Tableau des objets locaux**

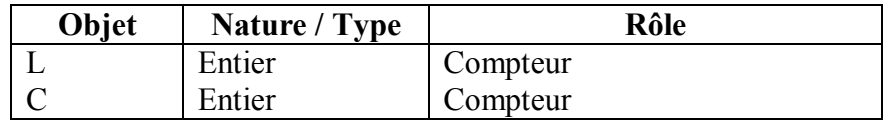

## **Analyse de la procédure Valider**

### *Rôle du module :*

- Saisir et validation de **DN**, un diviseur de **N**
- Saisie et validation de **Deg\_Min**, le degré de concentration minimum (**Deg\_Min ϵ**

[1,(**DN**\***DN**)]).

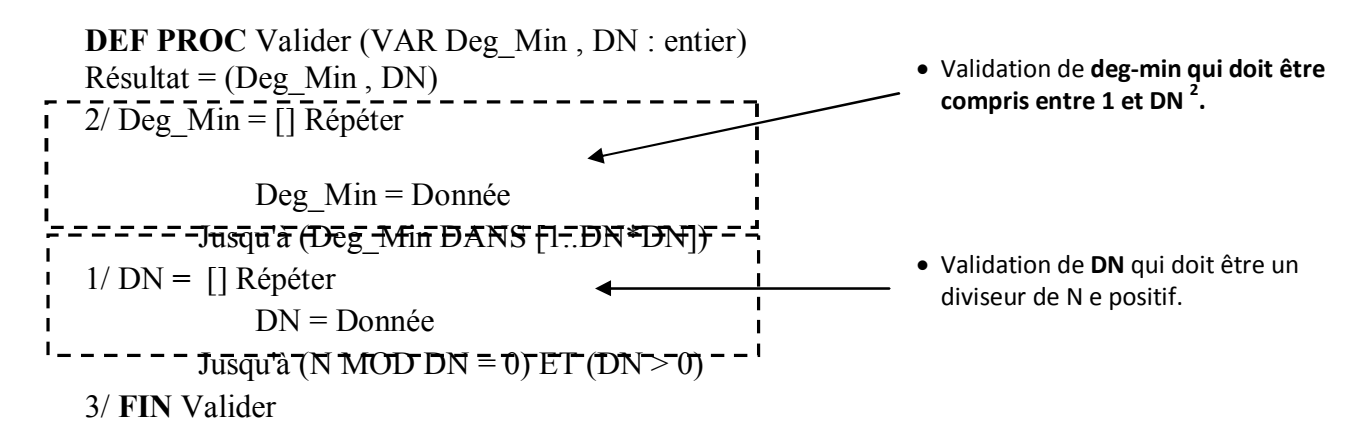

## **Analyse de la procédure Afficher\_NbZones**

*Rôle du module :* Affichage des résultats **DEF PROC** Afficher NbZones (Recap : Tab Recap ; Nb Recap, Nb Zones, Deg Min : entier)

#### $R$ ésultat = Tab-Affiché

1/ Tab-Affiché = [ Ecrire (« Le nombre de zones de concentration est : » , Nb\_Zones) ] Pour i de 1 à Nb\_Recap faire Si recap<sup>[i]</sup>. Nb\_uns >= Deg\_Min alors écrire ("Zone n° :", i, " : ligne : ", recap[i].lig, ", colonne : ", recap[i].col, ". Le nombre de 1 dans cette zone est : ", recap[i].nb\_uns, ". ") FinSi FinPour

2/ **FIN** Afficher\_NbZones

#### **Tableau des objets locaux**

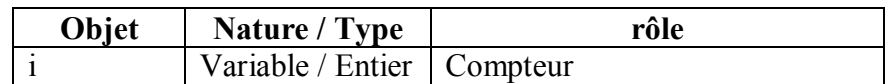

### **Analyse de la procédure Déterminer\_Zones**

*Rôle du module :* Détermination du nombre de zones

**DEF PROC** Determiner Zones (Espace : tab Mat ; N : entier ; VAR Recap : Tab Recap ;

VAR Nb\_Recap, Nb\_Zones : entier ; Deg\_Min, DN : entier)

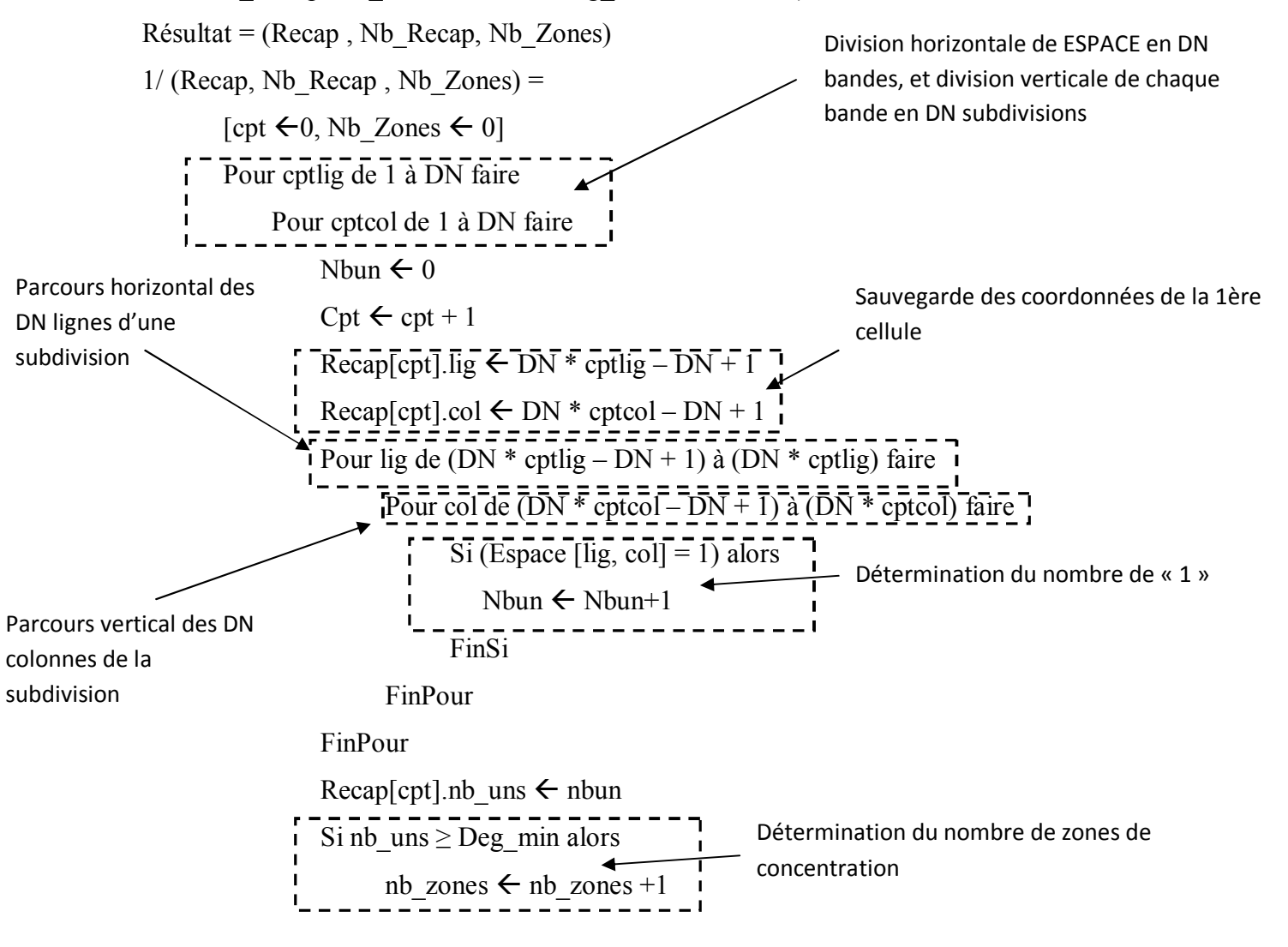

FinSi

FinPour

FinPour

Nb Recap  $\leftarrow$  cpt

**2/ FIN** Determiner-Zones

### **Tableau des objets locaux**

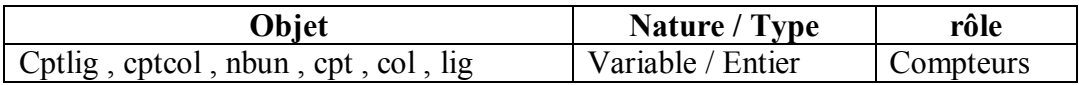

### **Algorithme programme principal**

DEBUT Zone Accumulation

1/ Proc Remplir\_Matrice (Espace, N)

2/ Proc Valider (Deg\_Min, DN)

3/ Proc Déterminer\_Zones (Espace, N, Recap, Nb\_Recap, Nb\_Zones, Deg\_Min, DN)

4/ Proc Afficher\_NbZones (Nb\_Zones, Recap, Nb\_Recap, Deg\_Min)

5/ FIN Zone\_Accumulation

# **Algorithme de la procédure Remplir\_Matrice**

0/ **DEF PROC** Remplir Matrice (Var Espace : Tab Mat ; Var N : entier) 1/ Répéter

 $Lire(N)$ Jusqu'à (N dans [1..100]) Pour l de 1 à N faire Pour c de 1 à N faire Espace  $[1, c] \leftarrow$  hasard(2) **FIN** pour

**FIN** Pour

2/ **FIN** Remplir\_Matrice

## **Algorithme de la procédure Valider**

0/ **DEF PROC** Valider (VAR Deg\_Min : entier ; DN : entier) 1/ Répéter DN = Donnée Jusqu'à (N MOD DN = 0) ET (DN > 0) 2/ Répéter Lire(Deg\_Min) Jusqu'à (Deg\_Min DANS [1..DN\*DN])

3/ **FIN** Valider

# **Algorithme de la procédure Afficher\_NbZones**

0/ **DEF PROC** Afficher NbZones (Recap :Tab Recap ; Nb Recap, Nb Zones, Deg Min : entier)

1/ Ecrire (« Le nombre de zones de concentration est : » , Nb\_Zones) Pour i de 1 à Nb-Recap faire Si recap<sup>[i]</sup>. Nb\_uns >= Deg\_Min alors Ecrire (" Zone n° :", i, " : ligne : ", recap[i].lig, ", colonne : ", recap[i].col, ". Le nombre de 1 dans cette zone est : ", recap[i].nb\_uns, ". ") FinSi FinPour 3/ **FIN** Afficher\_NbZones

### **Algorithme de la procédure Déterminer\_Zones**

```
0/ DEF PROC Determiner Zones (Espace : tab Mat ; D : entier ; VAR Recap : Tab Recap ;
VAR Nb_Recap, Nb_Zones : entier ; Deg_Min, DN : entier)
1/ cpt \leftarrow 0 Nb Zones \leftarrow 0Pour cptlig de 1 à DN faire 
            Pour cptcol de 1 à DN faire
                 Nbun \leftarrow 0
                 Cpt \leftarrow cpt + 1Recap[cpt].lig \leftarrow DN * optlig - DN + 1Recap[cpt].col \leftarrow DN * cptcol - DN + 1Pour lig de (DN * cptlig – DN + 1) à (DN * cptlig) faire
                       Pour col de (DN * cptcol – DN + 1) à (DN * cptcol) faire
                             Si (Espace [lig, col] = 1) alors
                                 NbunNbun+1
                             FinSi
                       FinPour
                 FinPour
                 Recap[cpt].nb uns \leftarrow nbun
                 Si nb \text{uns} \geq \text{Deg} min alors
                       nb zones \leftarrow nb zones +1
                 FinSi
            FinPour
       FinPour
       Nb Recap \leftarrow cpt
2/ FIN Determiner-Zones
```